## UL1026

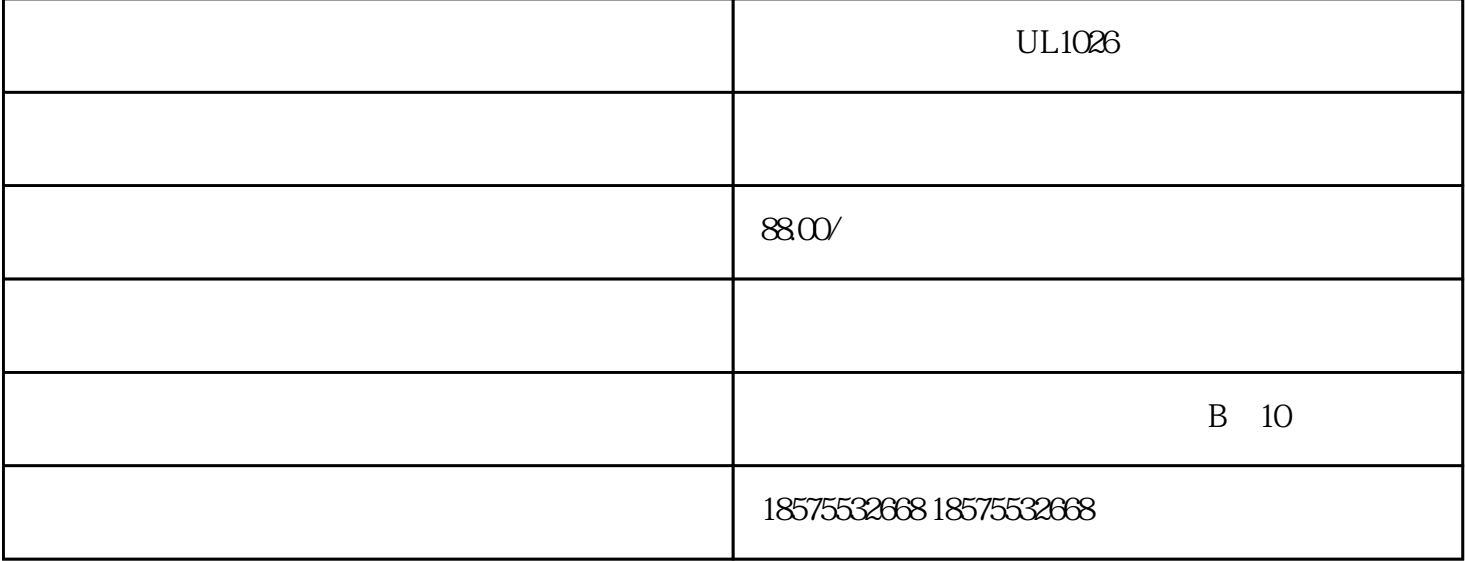

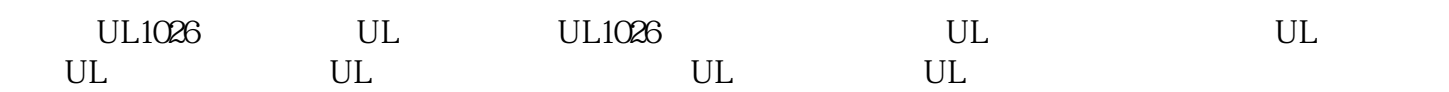

 $\text{UL}$ , and  $\text{UL}$ ISO17025/ILAC ISO 17025

?????????????????????????????????UL????????????????????????????????????????????????????

UL???UL????????

UL??????????????????????????????

UL??????????????UL????????????????????

UL?????

???--UL60065/UL62368

??--UL2089

????--UL2056

??--UL2054

?--UL62368

???--UL9990

?????--UL60065/UL62368

????--UL1082

???--UL1005

????--UL62368-1

??????--UL60335

?????--UL130

???--UL998

?????--UL499

???--UL507

??

 $UL$ 

实验室根据UL标准检测产品,测试合格后出具UL测试报告。不过值

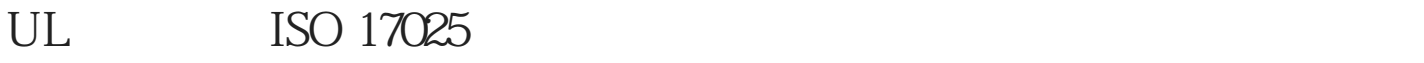

 $UL$ 

 $UL$ 

## UL Underwriter Laboratories Inc.

 $UL$ 

## $2 \qquad \qquad {\rm (CDF)} \qquad \qquad$

 $1$ 

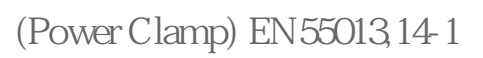

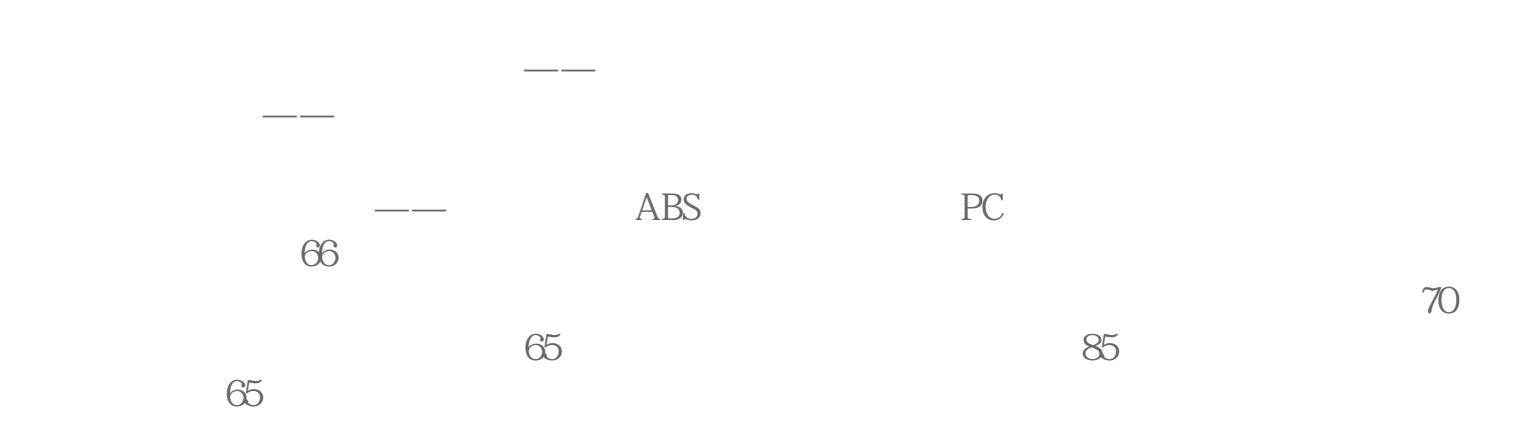

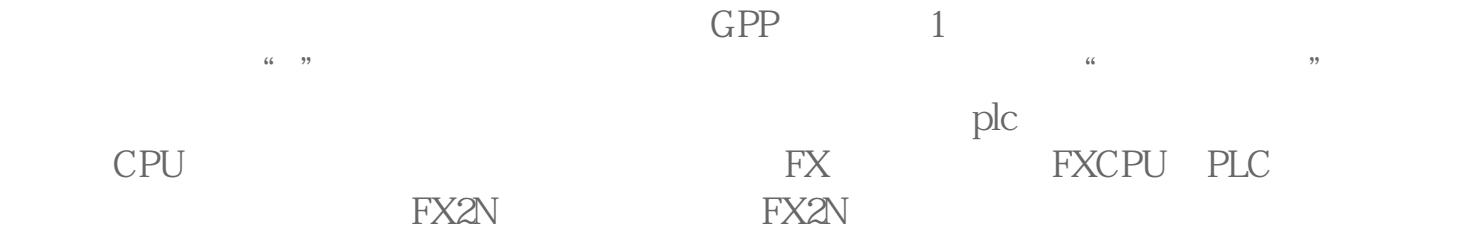

 $UL1026$